# **Elementi di Inferenza Statistica**

**Variabili casuali**

V Scuola Estiva AISV

**La statistica come strumento di analisi nelle scienze umanistiche e comportamentali**

Soriano nel Cimino (VT), 6 Ottobre 2009

**Pier Francesco Perri Dipartimento di Economia e Statistica - UNICAL pierfrancesc perri@unical it pierfrancesco.perri@unical.it**

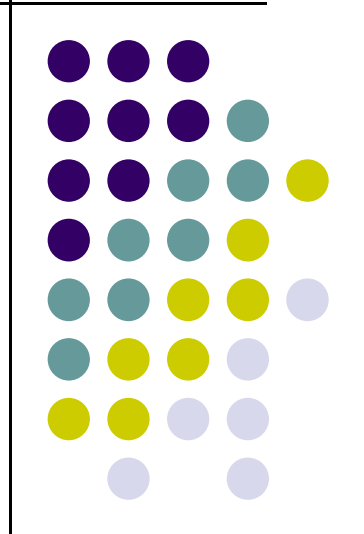

## **Il concetto di variabile casuale**

- $\bullet$ · La definizione classica di probabilità fa riferimento a fenomeni aleatori i cui possibili risultati formano lo spazio campionario
- $\bullet$  La descrizione degli eventi passa attraverso la formulazione di espressioni verbali che, in quanto tali, risultano poco idonee per essere trattate matematicamente
- $\bullet$  Può essere utile, in tal senso, ``quantificare gli eventi'', ovvero considerare come possibili risultati di un esperimento casuale non più gli eventi -- descritti tramite espressioni del linguaggio comune - bensì un insieme di numeri reali, in corrispondenza con gli eventi, mediante i quali la loro trattazione diventa più spedita.

## **Il n tt ar <sup>a</sup> <sup>a</sup> ua concetto di variabile casuale**

- $\bullet$ Questa esigenza genera il concetto di variabile casuale (v.c.) con il quale si suole indicare una quantità variabile il cui valore è determinato dal risultato di un esperimento casuale.
- $\bullet$  Questo legame di dipendenza del valore della variabile casuale dall'esito di un esperimento evoca l'idea di funzione:

#### **Variabile Casuale**

Una variabile casuale è la misura numerica del risultato di un esperimento (fenomeno) casuale.

Definire una variabile casuale significa associare, secondo una determinata regola, un numero ad ogn<sup>i</sup> risultato dell'esperimento dell esperimento.

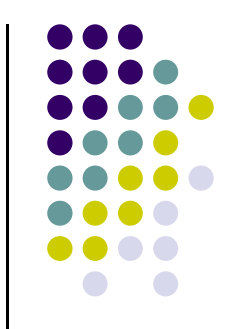

## **Il n tt ar <sup>a</sup> <sup>a</sup> ua concetto di variabile casuale**

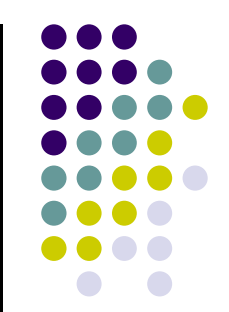

**Variabile Casuale Discreta** Una variabile casuale è detta discreta se può assumere un numero finito o un'infinità numerabile di valori. E' utilizzata per descrivere fenomeni che prevedono un'operazione di conteggio

## Il concetto di variabile casuale

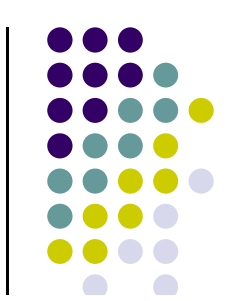

Spazio campionario

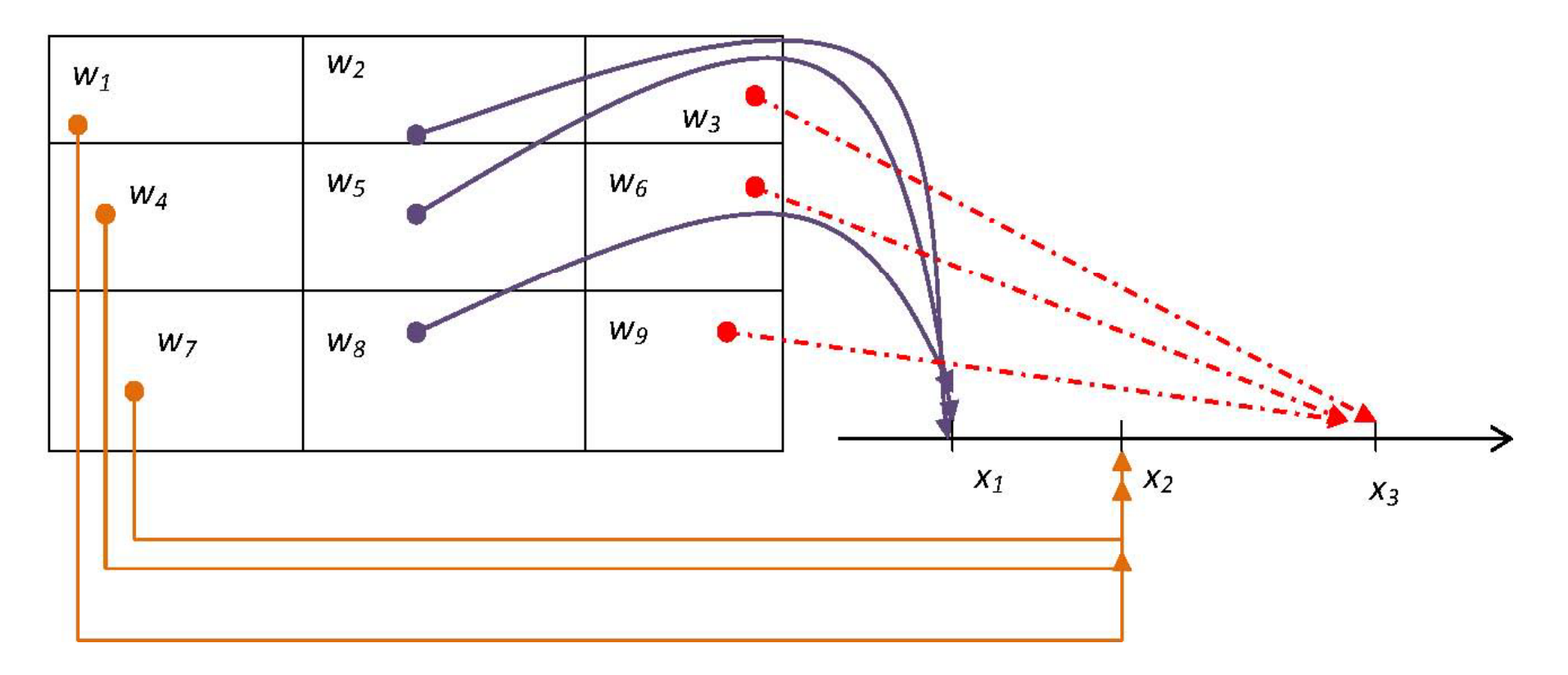

## **Var <sup>a</sup> <sup>a</sup> ua mp iabile casuale: esempio**

Consideriamo il lancio di tre monete regolari. Se in corrispondenza di ogn<sup>i</sup> possibile risultato conteggiamo il numero di volte che appare testa, avremmo definito la variabile casuale X: ``numero di teste uscite''.

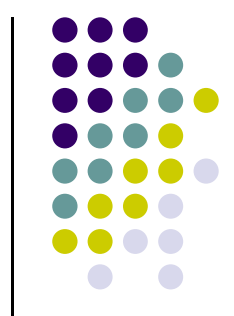

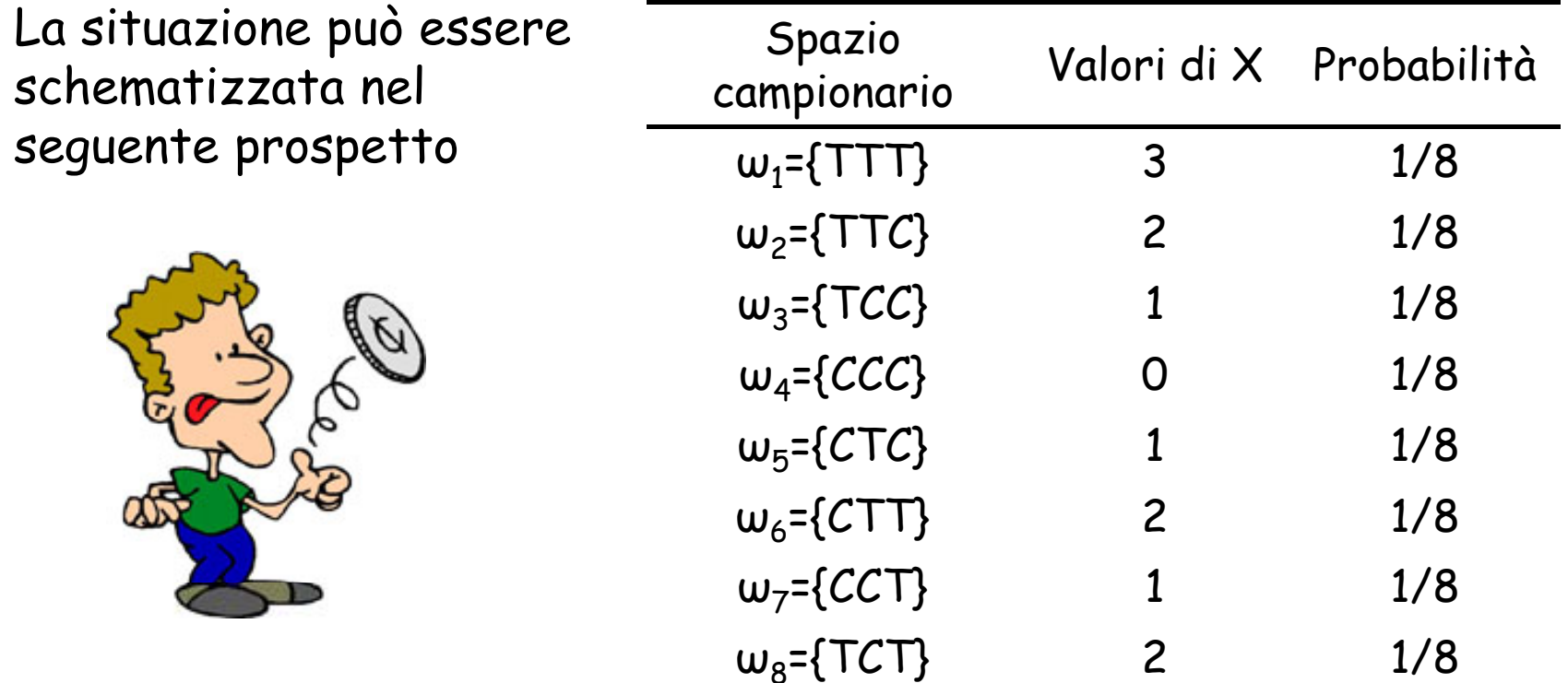

# **Distribuzione di probabilità**

La v.c. X: "numero di teste uscite" assume 4 diversi valori: 0,1,2,3.

Se tali valori si organizzano in un prospetto associando ad ognuno di essi la probabilità del loro verificarsi, si costruisce la **distribuzione di probabilità** della v.c. in esame

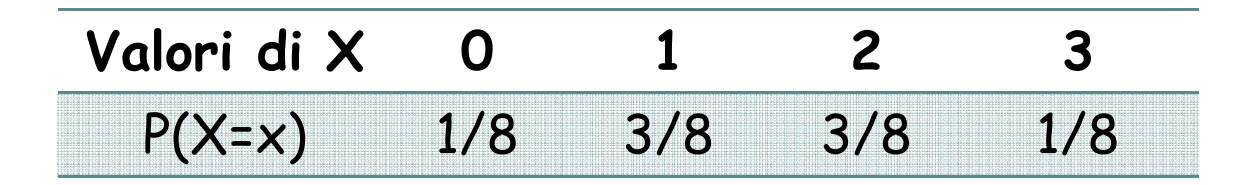

**Le probabilità sono tutte comprese tra 0 e 1 e la loro somma è pari 1**

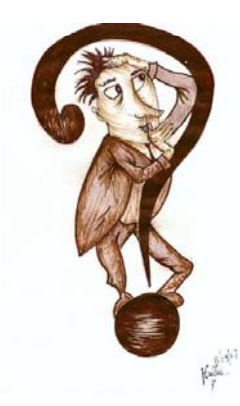

Qual è la probabilità di osservare almeno una testa? Qual è la probabilità di osservare meno di tre teste? Quante teste mediamente si osservano lanciando tante volte le tre monete?

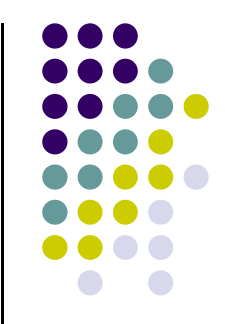

## **Distribuzione di probabilità**

In generale, data una v.c. discreta X che può assumere <sup>i</sup> valori (distinti)  $\mathsf{x}_1$ ,  $\mathsf{x}_2$ ,..., $\mathsf{x}_\mathsf{k}$  la sua distribuzione di probabilità è definita tramite una funzione P(.), detta funzione di probabilità che associa ad ogni singolo valore  $\mathsf{x}_2$  la sua probabilità

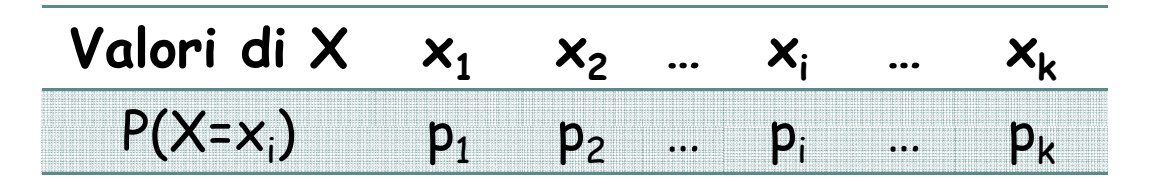

**La funzione P( ) viene espressa tramite un modello matematico P(.)** 

Media di X 
$$
\mu_x = \sum_{i=1}^k x_i p_i
$$
 Varianza di X  $\sigma_x^2 = \sum_{i=1}^k (x_i - \mu_x)^2 p_i$   
Deviazione standard di X  $\sigma_x = \sqrt{\sigma_x^2}$ 

![](_page_7_Figure_5.jpeg)

## **La v.c. Binomiale**

Il risultato di molti esperimenti casuali è spesso di tipo binario <sup>e</sup> <sup>i</sup> due possibili esiti (complementari) vengono generalmente detti "successo" e "insuccesso". Un esperimento di questo tipo è detto **bernulliano**.

![](_page_8_Picture_172.jpeg)

L'evento "successo" viene definito dal ricercatore in base alle finalità dello studio. La sua probabilità è p. La probabilità dell'evento "insuccesso" è 1-p.

Un esperimento bernulliano viene espresso tramite la v.c. **di Bernoulli** che presenta media p e varianza p(1-p).

![](_page_8_Figure_5.jpeg)

#### **La v.c. Binomiale**

![](_page_9_Figure_1.jpeg)

Supponiamo ora di ripetere n -volte un esperimento bernulliano <sup>e</sup> di volere determinare la probabilità di osservare un certo numero di successi.

La v.c. Binomiale consente di "modellare" tali probabilità, sotto determinate ipotesi di lavoro:

- 1. Le condizioni sperimentali rimangono invariate nel corso del ri petersi dell'es perimento, ovvero la probabilità di successo p non muta da esperimento ad esperimento
- 2. Gli esperimenti bernulliani sono indipendenti, ovvero l'esito di un esperimento non influenza in nessun modo quello che potrà essere il risultato di un altro esperimento

#### La v.c. Binomiale

![](_page_10_Figure_1.jpeg)

#### Variabile Casuale Binomiale

Sia p la probabilità di successo in un esperimento benulliano e sia X la v.c. discreta "numero di successi in n esperimenti benulliani",  $X=0,1,...,n$ . La funzione di probabilità della v.c. X è data da:

$$
P(X = x) = {n \choose x} p^x (1-p)^{n-x}, \quad x = 0,1,...,n
$$

dove

$$
\binom{n}{x} = \frac{n!}{(n-x)! \, x!}, \quad n = n \times (n-1) \times (n-2) \times ... \times 2 \times 1
$$

## **La v.c. Binomiale esempio :**

Un test di cultura generale è composto da 10 domande ciascuna a riposta multipla con 4 alternative di cui solo una corretta.

Il test si considera superato se si risponde correttamente ad almeno 6 domande.

Qual è la probabilità che un soggetto completamente "ignorante" degli argomenti oggetto d'esame superi il test con il minimo sforzo rispondendo casualmente alle domande? p

Esperimento bernulliano: rispondere ad una domanda multipla

- □ Evento successo: risposta corretta
- Probabilità di successo: p=0.25
- $\Box$  Numero di esperimenti bernulliani: n=10 risposte multiple
- $\Box$  X~Bin(10, 0.25)

![](_page_11_Picture_9.jpeg)

![](_page_11_Figure_10.jpeg)

#### **La v.c. Binomiale esempio :**

![](_page_12_Picture_1.jpeg)

Siamo interessati a determinare la probabilità di rispondere correttamente a 6 domande, ovvero P(X=6):

$$
P(X = x) = {n \choose x} p^{x} (1-p)^{n-x}
$$
  
  
  
  

$$
P(X = 6) = {10 \choose 6} 0.25^{6} (1-0.25)^{10-6} = 0.016
$$

Di contro, la probabilità che il test non venga superato è pari a:

 $P(X<6)=P(X=0)+P(X=1)+....+P(X=5)=0.996$ 

## **La v.c. Binomiale esempio :**

![](_page_13_Picture_1.jpeg)

Potremmo anche essere interessati a determinare il numero medio di risposte corrette che un soggetto darebbe se ripetesse il test più volte.

L'aspettativa della v.c. Binomiale è pari a np mentre la sua varianza la si ottiene come np(1-p)

Nel nostro esempio, il numero medio di risposte corrette è

 $\mu$  = 10 \* 0.25 = 2.5

La deviazione standard è invece

$$
\sigma = \sqrt{10 \times 0.25 \times 0.75} = 1.37
$$

√ Qual è il significato dei valori ottenuti?

# **La v.c. Binomiale con MS Excel**

I calcoli necessari per determinare le probabilità di una v.c. Binomiale possono essere facilmente realizzati tramite MS Excel eseguendo alcune semplici operazioni:

- 1. Si apre un foglio di lavoro
- 2. Si posiziona il cursore su una cella
- 3. Dalla barra dei comandi si inserisce una funzione Inserisci funzione ( $\Sigma$ )  $\rightarrow$  Statistiche $\rightarrow$  DISTRIB.BINOM
- 4. Si specificano gli argomenti della funzione

![](_page_14_Picture_6.jpeg)

![](_page_14_Picture_7.jpeg)

![](_page_15_Picture_4.jpeg)

![](_page_16_Picture_1.jpeg)

![](_page_17_Picture_3.jpeg)

![](_page_18_Picture_4.jpeg)

![](_page_18_Picture_5.jpeg)

#### **Variabili casuali continue**

#### **Variabile Casuale Continua**

Una variabile casuale è detta continua se può assumere qualunque valore in un intervallo numerico. E' utilizzata per descrivere fenomeni che prevedono un'operazione di misurazione

La distribuzione di probabilità è specificata da una curva (**funzione di densità)** che consente di determinare la probabilità che la v.c. assuma valori in un prefissato intervallo

- ப Ogni intervallo ha una probabilità compresa tra 0 e 1 ed è l'area sotto la curva nell'intervallo
- $\Box$  L'intervallo contenente tutti i possibili valori della v.c. ha probabilità 1, ovvero l'area sotto la curva è pari a 1

![](_page_19_Figure_6.jpeg)

![](_page_20_Figure_0.jpeg)

![](_page_20_Figure_1.jpeg)

## **La v.c. Normale**

La v.c. Normale svolge un ruolo di primaria importanza in Statistica:

- 1. fornisce una ragionevole approssimazione di molti fenomeni aleatori
- 2. rappresenta la distribuzione limite di altre v.c.
- 3. è essenziale nelle procedure inferenziali

![](_page_21_Figure_5.jpeg)

![](_page_21_Figure_6.jpeg)

![](_page_21_Figure_7.jpeg)

#### **La v.c. Normale**

Non esiste una sola Normale ma tante curve a seconda della media e della varianza

Stessa varianza ma media diversa

![](_page_22_Figure_3.jpeg)

![](_page_22_Picture_4.jpeg)

#### **La v.c. Normale**

![](_page_23_Picture_1.jpeg)

Stessa media ma varianza diversa

![](_page_23_Figure_3.jpeg)

## **Come calcolare le probabilità**

La variabile casuale Normale viene identificata attraverso la sua media <sup>e</sup> varianza:

$$
X \sim \mathcal{N}(\mu, \sigma^2)
$$

<sup>e</sup> la probabilità che essa assuma un valore compreso tra <sup>a</sup> <sup>e</sup> b è l'area sottesa alla curva nell'intervallo (a,b).

Il calcolo semplificato di una probabilità passa attraverso la definizione della v.c. Normale Standarizzata

$$
Z=\frac{X-\mu}{\sigma}
$$

la cui distribuzione è Normale con media zero e varianza unitaria

![](_page_24_Picture_7.jpeg)

## Come calcolare le probabilità

Il quoziente di intelligenza (IQ) ha una distribuzione normale con media 100 e deviazione standard 16

![](_page_25_Figure_2.jpeg)

#### $\Box$  Qual è la percentuale di persone con IQ "molto basso"?

$$
P(X < 70) = P\left(\frac{X - 100}{16} < \frac{70 - 100}{16}\right) = P(Z < -1.875)
$$
  
=  $\Phi(-1.875) = 1 - \Phi(1.875) = 1 - 0.9696 = 0.0304 \rightarrow 3\%$ 

Tavola 1 (segue): Funzione di ripartizione della Variabile Casuale Normale Standardizzata

![](_page_26_Picture_128.jpeg)

![](_page_26_Figure_4.jpeg)

Qual è la percentuale di persone con IQ "molto"<br>basso" ?

$$
P(X < 70) = P\left(\frac{X - 100}{16} < \frac{70 - 100}{16}\right) = P(Z < -1.875)
$$
  
=  $\Phi(-1.875) = 1 - \Phi(1.875) = 1 - 0.9696 = 0.0304 \rightarrow 3\%$ 

![](_page_27_Picture_27.jpeg)

![](_page_27_Picture_28.jpeg)

![](_page_27_Picture_4.jpeg)

![](_page_27_Picture_5.jpeg)

Qual è la percentuale di persone con IQ "molto alto"?

![](_page_28_Figure_1.jpeg)

![](_page_28_Picture_2.jpeg)

![](_page_28_Picture_3.jpeg)

Qual è la percentuale di persone con IQ "normale"?

$$
P(90 < X < 110) = \Phi\left(\frac{110 - 100}{16}\right) - \Phi\left(\frac{90 - 100}{16}\right) = \Phi(0.625) - \Phi(-0.625)
$$

$$
= 2 * \Phi(0.625) - 1 = 2 * 0.734 - 1 = 0.468 \rightarrow 46.8\%
$$

![](_page_29_Picture_3.jpeg)

 $\sqrt{2}$ 

![](_page_29_Picture_122.jpeg)

#### $P(90 < X < 110) = 0.468$

![](_page_30_Picture_14.jpeg)

![](_page_30_Picture_2.jpeg)

![](_page_30_Picture_15.jpeg)

# **L'ipotesi di Normalità**

Numerose procedure statistiche si basano sull'assunto che il fenomeno in esame abbia una distribuzione Normale.

**L'applicazione indiscriminata di metodi statistici che richiedono l'ipotesi di normalità conduce a risultati non conformi alla realtà quando i dati osservati non suffragano tale ipotesi.**

Verificare la normalità di un fenomeno è quindi presupposto essenziale per la corretta applicazione dei metodi statistici.

A tal fine esistono diversi criteri: intervalli tipici, supporto grafico, verifica di ipotesi

![](_page_31_Figure_5.jpeg)

# **Intervalli tipici**

![](_page_32_Picture_1.jpeg)

Sotto l'ipotesi di normalità è agevole definire le seguenti<br>probabilità:

 $\mathcal{P}(\mu-\sigma<\mathcal{X}<\mu+\sigma)$  = 0.68  $-\sigma$  <  $\mathcal{X}$  <  $\mu$  +  $\sigma$ ) = 0.68

 $P(\mu - 2\sigma < X < \mu + 2\sigma) = 0.95$ 

$$
P(\mu - 3\sigma < X < \mu + 3\sigma) = 0.997
$$

Regola empirica per verificare se i dati osservati supportano l'ipotesi di normalità

![](_page_33_Figure_0.jpeg)

![](_page_34_Figure_0.jpeg)

Valore osservato

#### **Accertare la normalità tramite SPSS**

![](_page_35_Picture_11.jpeg)

![](_page_36_Picture_3.jpeg)

#### scegliendo l'opzioni "con curva normale" oppure "visualizza la curva normale" Visualizza Dati Trasforma Analizza Grafici Strumenti Finestra Aiuto File Modifica Visualizza Dati Trasforma Analizza Grafici <u>S</u>trumenti Fi<u>n</u>estra <u>A</u>i ◆◆ 論理取 M 相由 晋重田  $\otimes$   $\circ$ 厨 ■■■ 細土 医周岛 品 有所 黒巾用 なのも **Statistiche descrittive** $15:$ ficher normale var **El Istogramma 国 Frequenze** Variabile: Titoli... Variabili:  $\sqrt{\widehat{\mathcal{P}}$  normale  $\mathscr{D}$  fisher Statistiche..  $\mathscr{D}$  normale  $\mathscr{D}$  fisher Grafici.. Visualizza la curva normale Formato.. -Riquadro per ٠ Righe: ₩  $\triangledown$  Visualizza tabelle di frequenza Nidifica variabili (nessuna riga vuota) Reimposta Incolla Annulla OK Aiuto Colonne: **El Frequenze: Grafici** Ι× 15  $\Rightarrow$ Tipo di grafico  $16$ O Nessuno  $17$ ◯ Grafici a barre Nidifica variabili (nessuna colonna vuota) 18 19  $\bigcap$  Grafici a torta -Modello 20 stogrammi 21 Con curva normale Usa specifiche grafico da: 22 -Valori nel grafico<sup>.</sup> File.. 23 ⊙ Frequenze ○ Percentuali 24 25 **OK** Incolla Reimposta **Annulla** Aiuto. Continual Annulla Aiuto  $2<sup>c</sup>$

E' possibile sovrapporre la curva normale ad un istogramma

E' anche possibile sovrapporre una qualsiasi curva ad un istogramma. Dopo aver visualizzato l'istogramma nel file di output, occorre attivare l'editor dei grafici cliccando due volte sul grafico stesso

![](_page_38_Picture_1.jpeg)

![](_page_38_Picture_2.jpeg)